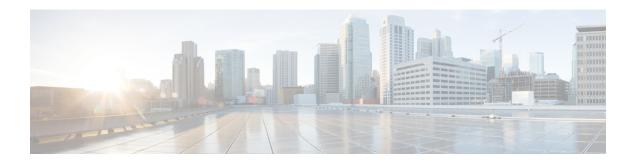

# **Plugin Configuration Mode Commands**

You enter this mode using the **plugin** command in the Global Configuration mode.

### **Command Modes**

This chapter describes the commands available in the Plugin Configuration Mode. This mode is associated with the Dynamic Software Upgrade (DSU) process described in the *System Administration Guide*.

Exec > Global Configuration > Plugin Configuration

configure > plugin plugin\_name

Entering the above command sequence results in the following prompt:

[context name]host name(config-plugin-plugin name) #

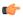

## Important

The commands or keywords/variables that are available are dependent on platform type, product version, and installed license(s).

- attribute, on page 2
- do show, on page 3
- end, on page 4
- exit, on page 5
- module priority, on page 6

## attribute

This command is <u>not</u> supported in this release.

Product All

Privilege Security Administrator, Administrator

**Command Modes** Exec > Global Configuration > Plugin Configuration

configure > plugin plugin\_name

Entering the above command sequence results in the following prompt:

[context\_name]host\_name(config-plugin-plugin\_name)#

Syntax Description attribute attribute\_name attribute\_value

**Usage Guidelines** The command is <u>not</u> supported in this release.

## do show

Executes all **show** commands while in Configuration mode.

**Product** 

All

**Privilege** 

Security Administrator, Administrator

**Syntax Description** 

do show

**Usage Guidelines** 

Use this command to run all Exec mode **show** commands while in Configuration mode. It is not necessary to exit the Config mode to run a **show** command.

The pipe character | is only available if the command is valid in the Exec mode.

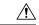

#### Caution

There are some Exec mode **show** commands which are too resource intensive to run from Config mode. These include: **do show support collection**, **do show support details**, **do show support record** and **do show support summary**. If there is a restriction on a specific **show** command, the following error message is displayed:

Failure: Cannot execute 'do show support' command from Config mode.

## end

Exits the current configuration mode and returns to the Exec mode.

Product All

Privilege Security Administrator, Administrator

Syntax Description end

**Usage Guidelines** Use this command to return to the Exec mode.

## exit

Exits the current mode and returns to the parent configuration mode.

Product All

Privilege Security Administrator, Administrator

Syntax Description exit

Usage Guidelines Use this command to return to the parent configuration mode.

## module priority

Configures the priority in the Version Priority List (VPL) for a specified version of a plugin module.

**Product** 

**ADC** 

**Privilege** 

Security Administrator, Administrator

**Command Modes** 

Exec > Global Configuration > Plugin Configuration

configure > plugin plugin name

Entering the above command sequence results in the following prompt:

[context name]host name(config-plugin-plugin name)#

#### **Syntax Description**

module priority number version plugin\_version attribute attribute\_name
attribute value

no module priority number

#### no

Removes the configured priority in the module priority list.

## priority number

Specifies the priority of the plugin module as an integer from 1 through 100. Priority "1" has the highest priority.

#### version *plugin\_version*

Specifies the version number of the plugin module. The version number is derived from the filename of the downloaded plugin.

### attribute attribute\_name attribute\_value

Specifies an attribute value pair.

attribute\_name specifies the name of an attribute value pair as an alphanumeric string from 1 through 255 characters.

attribute\_value specifies the value of an attribute value pair as an alphanumeric string from 1 through 255 characters.

#### **Usage Guidelines**

Assign a priority number to a specific version of patch for the corresponding plugin. The priority number in the module priority list determines which version will be loaded when the **update module** command is used.

The **show plugin** command displays the VPL configuration status of this plugin module.

## **Example**

The following command sets the priority of p2p plugin module version 1.17.4340 to 2 where the filename was libp2p-1.2.0.so.tgz:

module priority 2 version 1.2.0

module priority